**منظمة الأمم المتحدة للتنمية الصناعية اليومية**

**المؤتمر العام الدورة الثامنة عشرة**  أبوظبي، ٧-٣ تشرين الثاني/نوفمبر ٢٠١٩

## **جدول الجلسات**

**الاثنين، ٤ تشرين الثاني/نوفمبر ٢٠١٩**

**٩/١٥-٨/٠٠** *فعالية مواضيعية: منظورات إقليمية* **قاعة الجلسات العامة**

(قاعة الاتحاد، الطابق (-1))

 $($ الطابق (1–))

**١١/٣٠-٩/٣٠ الجلسة العامة الثالثة قاعة الجلسات العامة**

البند :٤ تنظيم الأعمال (قاعة الاتحاد، الطابق (-1)) مناقشة عامة - البنود من ٧ إلى ٢٣ (*تابع*)

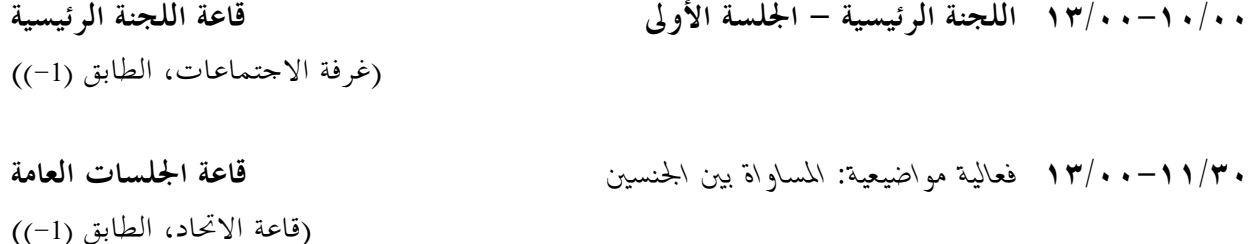

تُوسل المواد المراد نشرها في اليومية إلى محررها (السيد أحمد زعبار، الهاتف: 3516-26026 (43(1)+، أو البريد الإلكتروني:  **.المستطاع بقدر بإرسالها التبكير ويرجى)** a.zaabar@unido.org V.19-10712 (A)

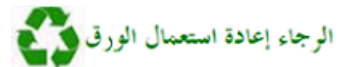

*\*1910712\** 

**رقم ٢**

**٩/٣٠-٩/٠٠** اجتماع تنسيقي للاتحاد الأوروبي **غرفة الاجتماعات ٣**

**١٢/٣٠-١١/٣٠ جلسة غير رسمية للجنة وثائق التفويض غرفة الاجتماعات ٣** (لأعضاء لجنة وثائق التفويض فقط) (الطابق (-1))

**١٥/٠٠-١٣/٣٠** *فعالية مواضيعية: اقتصاد التدوير* **قاعة الجلسات العامة** (قاعة الاتحاد، الطابق (-1))

**قاعة الجلسات العامة**

(قاعة الاتحاد، الطابق (-1))

(غرفة الاجتماعات، الطابق (-1))

**١٨/٠٠-١٥/٣٠ اللجنة الرئيسية - الجلسة الثانية قاعة اللجنة الرئيسية**

**١٨/٠٠-١٥/٣٠ الجلسة العامة الرابعة**  مناقشة عامة البنود من ٧ إلى ٢٣ (*تابع*)

**٢٢/٠٠-١٩/٠٠ حفل عشاء رسمي يقيمه مؤتمر القمة العالمي المعني بالصناعات التحويلية مطعم ناهام جميرا في أبراج الاتحاد**

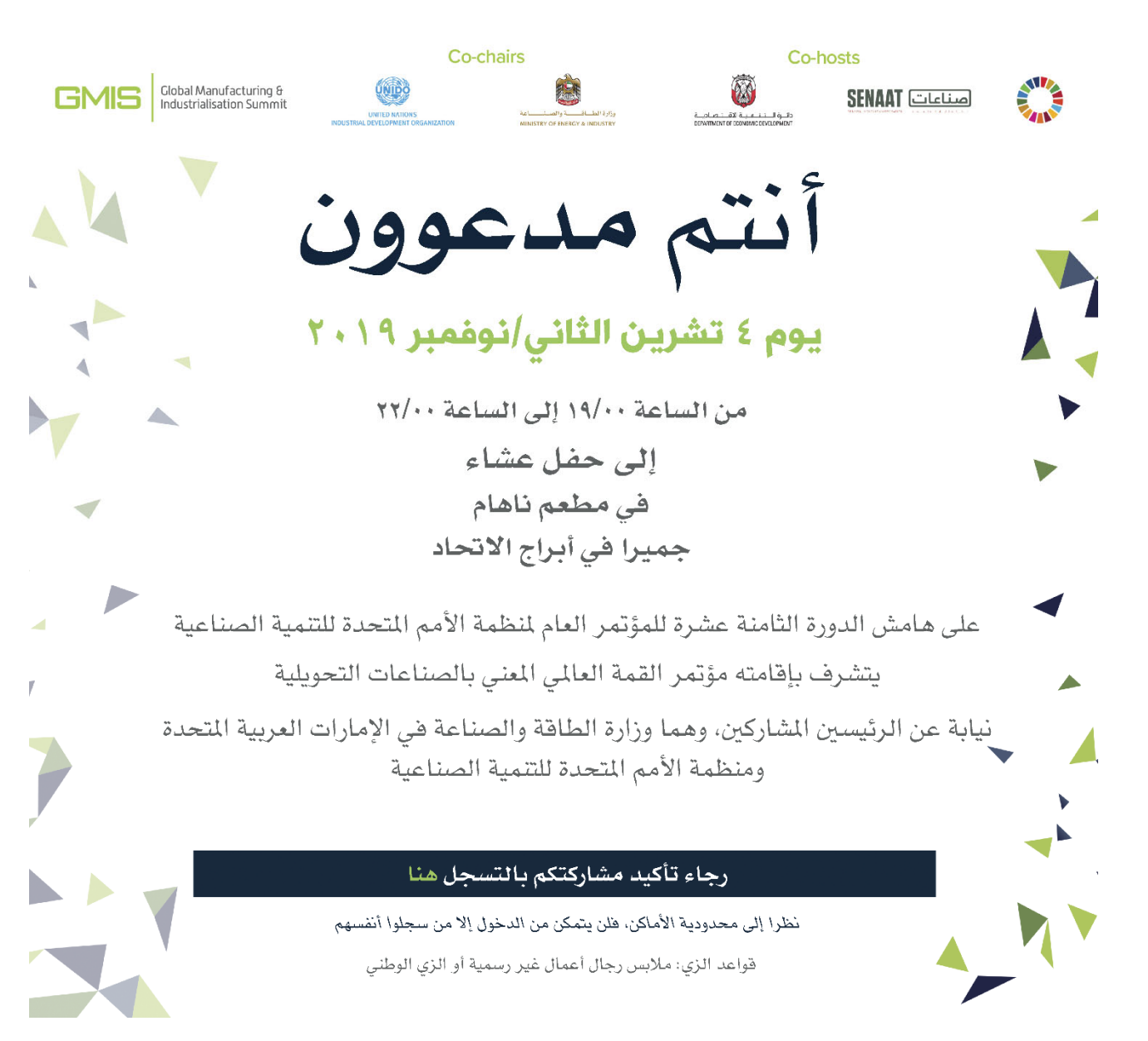

-3-

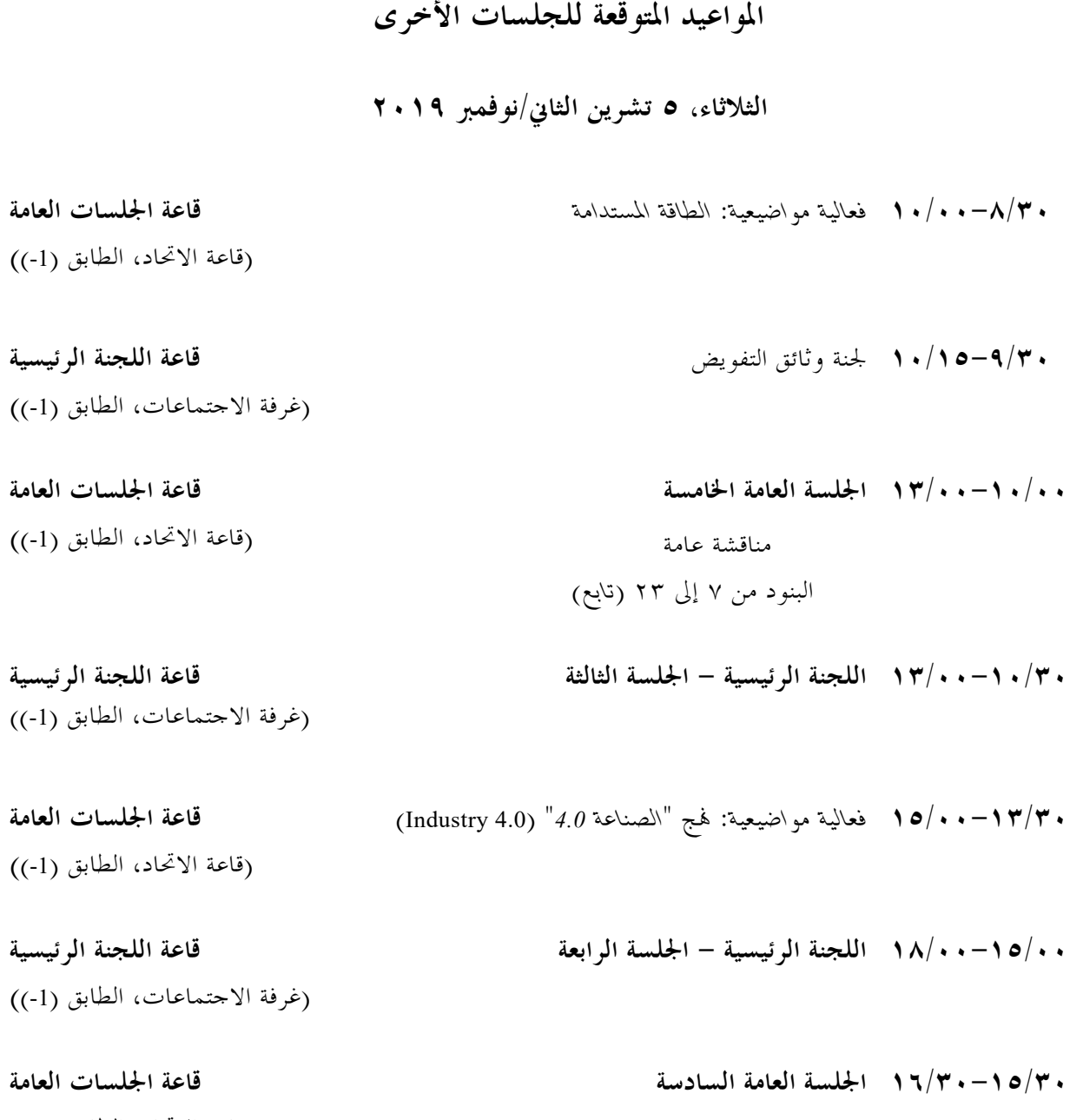

البند :٩ إطلاق تقرير التنمية الصناعية ٢٠٢٠ (قاعة الاتحاد، الطابق (-1))

> **١٨/٠٠-١٦/٣٠** مناقشة عامة البنود من ٧ إلى ٢٣ (*تابع*)

الطابق (I-))

الطابق (1-))

-5-

**١٠/٠٠-٨/٣٠** *فعالية مواضيعية: الشباب وريادة الأعمال* **قاعة الجلسات العامة**

**١٢/٠٠-١٠/٠٠ الجلسة العامة السابعة** 

مناقشة عامة

البنود من ٧ إلى ٢٣ (*تابع*)

البند :٥ وثائق تفويض الممثِّلين لدى المؤتمر

**١٣/٠٠-١٠/٠٠ اللجنة الرئيسية - الجلسة الخامسة** (*غير مؤكَّدة*) **قاعة اللجنة الرئيسية** (غرفة الاجتماعات، الطابق (-1))

**١٥/٠٠-١٣/٣٠** *فعالية مواضيعية: اجملمَّعات الصناعية* **قاعة الجلسات العامة**

(قاعة الاتحاد، الطابق (-1))

 مناقشة عامة (*عند الاقتضاء*) البنود من ٧ إلى ٢٣ (*تابع*)

**١٨/٠٠-١٥/٣٠ اللجنة الرئيسية - الجلسة السادسة (***عند الاقتضاء***) قاعة اللجنة الرئيسية** (غرفة الاجتماعات، الطابق (-1))

(قاعة الاتحاد، الطابق (-1))

**قاعة الجلسات العامة** (قاعة الاتحاد، الطابق (-1))

**قاعة الجلسات العامة**

(قاعة الاتحاد، الطابق (-1))

**١٨/٠٠-١٥/٣٠ الجلسة العامة الثامنة** 

# **المواعيد المتوقعة للجلسات**

# **الخميس، ٧ تشرين الثاني/نوفمبر ٢٠١٩**

**الجلسة العامة التاسعة قاعة الجلسات العامة ١٣/٠٠-١٠/٠٠**

(قاعة الاتحاد، الطابق (I-))

**موجز وقائع الاجتماعات الأحد، ٣ تشرين الثاني/نوفمبر ٢٠١٩ الجلسة العامة الأولى** 

**البند :١ افتتاح الدورة الثامنة عشرة**  افتتحت المؤتمر سعادة السيدة ألينا كوبتشينا (بيلاروس)، الرئيسة المنتهية ولايتها للدورة السابعة عشرة للمؤتمر العام (النمسا)، وأدلت بكلمةٍ هبذه المناسبة. والتزم المؤتمر دقيقة صمت وفقاً للمادة ٧١ من نظامه الداخلي.

**البند :٢ انتخاب أعضاء المكتب** 

**(أ) انتخاب الرئيس**  انتُخب سعادة السيد سهيل المزروعي، وزير الطاقة والصناعة في الإمارات العربية المتحدة، بالتزكية رئيساً للدورة الثامنة عشرة للمؤتمر العام.

**(ب) انتخاب أعضاء المكتب الآخرين**  انتُخب المرشحون التالية أسماؤهم بالتزكية نواباً للرئيس: سعادة السيدة فوزية مباركي (الجزائر) سعادة السيدة نادا كروغر (ناميبيا) سعادة السيد كاظم غريب أبادي (إيران (جمهورية-الإسلامية)) سعادة السيدة بيركو ميرجامي همالينين (فنلندا) سعادة السيد غيرهارد كونتسليه (ألمانيا) سعادة السيدة آليسيا بوينروسترو ماسيو (المكسيك) السيدة أندريا إيفا نيميس (هنغاريا) السيدة فيرا ف. خوتورسكايا (الاتحاد الروسي)

وظل شاغراً منصب واحد من مناصب نواب الرئيس كان مخصصاً للمجموعة جيم.

وأدلى الرئيس الجديد المنتخب لدورة المؤتمر العام الثامنة عشرة بكلمة استهلالية.

**البند :١ افتتاح الدورة الثامنة عشرة** (*تابع*) تولى الرئيس رئاسة الجلسة، وتكلم كلٌّ من السيد لي يون، المدير العام لليونيدو، وسعادة السيد أندري راجولينا، رئيس مدغشقر، وسعادة السيد مهامادو إيسوفو، رئيس النيجر، وسعادة السيد جوثام نابات نوكا، نائب رئيس وزراء فانواتو. وعُرضت على الحاضرين رسالة بالفيديو من السيد أنطونيو غوتيريش، الأمين العام للأمم المتحدة.

**المناقشة العامة - البنود ٧ إلى ٢٣** 

ترأس الرئيس المناقشة العامة، وتكلم كلٌّ من سعادة السيد لي تشينغانغ، مساعد وزير التجارة في الصين، وسعادة السيدة روسيو باريوس، وزيرة الإنتاج في بيرو، وسعادة السيد سليمان دياراسوبا، وزير التجارة والصناعة في كوت ديفوار، وسعادة السيد روبنسون نجيرو غيتاي، السفير والممثل الدائم لكينيا لدى اليونيدو.

**فعالية نظمها البلد المضيف للترحيب بالمشاركين** 

تكلم كلٌّ من السيد لي يون، المدير العام لليونيدو، وسعادة السيد سهيل المزروعي، وزير الطاقة والصناعة في الإمارات العربية المتحدة. وعرضت مقاطع فيديو تصور التعاون بين اليونيدو والإمارات العربية المتحدة.

#### **الجلسة العامة الثانية**

**البند :٣ إقرار جدول الأعمال**  أقرَّ المؤتمر جدول الأعمال بصيغته الواردة في الوثيقة .18/1GC.

**البند :٩ ملتقى اليونيدو المعني بالتنمية الصناعية الشاملة للجميع والمستدامة**  استُهلَّت الفعالية بمقدِّمة عرضتها السيدة سارة كيلي، ميسِّرة الفعالية. وألقى السيد لي يون، المدير العام لليونيدو، كلمة استهلالية.

**وتألف فريق المناقشين في حلقة النقاش الأولى خلال هذه الفعالية من** السيد ألبرت م. موتشانغا، مفوض التجارة والصناعة، مفوضية الاتحاد الأفريقي، وسعادة السيد سليمان دياراسوبا، وزير التجارة والصناعة في كوت ديفوار، وسعادة السيدة روسيو باريوس، وزيرة الإنتاج في بيرو، وسعادة السيد برسيد تشام، وزير أول الصناعة والحرف في كمبوديا، وسعادة السيد كريستوفر بواليا يالوما، وزير التجارة والتبادل التجاري والصناعة في زامبيا، والسيد مامادو تراوريه، مفوض الصناعة وشؤون تعزيز القطاع الخاص، مفوضية الجماعة الاقتصادية لدول غرب أفريقيا.

**وتألف فريق المناقشين في حلقة النقاش الثانية خلال هذه الفعالية من** السيد يوسف إبراهيم البسام، رئيس مجلس إدارة المصرف العربي للتنمية الاقتصادية في أفريقيا، وسعادة السيد أدماسو نيبيبي، وزير الدولة، وزارة المالية والتعاون الاقتصادي في إثيوبيا، والسيد أداما باي راسين ندياي، الأمين العام لوزارة الصناعة والصناعات الصغيرة والمتوسطة في السنغال، والسيد ديفيد لوك، منسق مركز السياسات التجارية الأفريقية التابع للجنة الأمم المتحدة الاقتصادية لأفريقيا، والسيد خوي مان، نائب رئيس شركة هواوي، والسيد فيليب شولتيس، المدير الإداري، مديرية تطوير البرامج والتعاون التقني في اليونيدو.

وعقب حلقة النقاش الثانية، جرى تبادل للرسائل بين اليونيدو، ممثلة بالسيد لي يون، المدير العام، وحكومة كوت ديفوار، ممثلة بسعادة السيد سليمان دياراسوبا، وزير التجارة والصناعة في كوت ديفوار. ووقَّع السيد لي يون، المدير العام لليونيدو، والسيد خوي مان، نائب رئيس شركة هواوي، إعلاناً مشتركاً. ووقَّع السيد لي يون، المدير العام لليونيدو، وسعادة السيدة روسيو باريوس، وزيرة الإنتاج في بيرو وثيقة مشروع لإنشاء منطقة صناعية مستدامة.

# **إعلانات**

**حفل عشاء رسمي يقيمه مؤتمر القمة العالمي المعني بالصناعات التحويلية** (بعد التسجيل)

 سوف يقيم مؤتمر القمة العالمي المعني بالصناعات التحويلية حفل عشاء بمناسبة إطلاق منصة اليونيدو للتحليلات الصناعية. وسوف يقام حفل العشاء يوم الاثنين، ٤ تشرين الثاني/نوفمبر ،٢٠١٩ الساعة ،١٩/٠٠ في مطعم ناهام، جميرا في أبراج الاتحاد (يقع على مسافة قريبة من مقر المؤتمر يمكن قطعها سيراً على الأقدام، وسوف توفر وسائل للانتقال عند الاقتضاء، في الساعة . ١٨/٣٠). ويرجى استخدام الرابط التالي للتسجيل: /https://www.gmisummit.com/gmis-evening-reception.

**فعالية مواضيعية: تحقيق أهداف التنمية المستدامة من خلال ريادة الأعمال والابتكار: منظور إقليمي للبلدان الأفريقية والعربية** 

 يسرُّ المؤتمر دعوة جميع المشاركين إلى حضور فعالية مواضيعية بشأن المنظورات الإقليمية، تُعقد يوم الاثنين ٤ تشرين الثاني/نوفمبر، في الساعة ٨/٠٠ في قاعة الجلسات العامة (قاعة الاتحاد) في الطابق (-1) في فندق قصر الإمارات. وسوف تُعقد هذه الفعالية هبدف إبراز وتعزيز دور الاستثمار الهادف والابتكار في التنمية الاقتصادية وتحقيق أهداف التنمية المستدامة، مع التركيز على الحلول التي ثبتت فعاليتها في أفريقيا والمنطقة العربية.

**فعالية مواضيعية: إطلاق استراتيجية المساواة بين الجنسين ٢٠٢٣-٢٠٢٠ ومستقبل الصناعة الشاملة للجميع** 

 يسرُّ المؤتمر دعوة جميع المشاركين إلى حضور فعالية مواضيعية بشأن قضايا المساواة بين الجنسين، تُعقد يوم الاثنين ٤ تشرين الثاني/نوفمبر، في الساعة ١١/٣٠ في قاعة الجلسات العامة (قاعة الاتحاد) في الطابق (-1) في فندق قصر الإمارات. وسوف تتيح هذه الفعالية فرصة لإطلاق وتقديم استراتيجية اليونيدو بشأن المساواة بين الجنسين وتمكين المرأة (٢٠٢٣-٢٠٢٠)، ومناقشة التحديات والفرص التي تنطوي عليها الرقمنة وأتمتة الإنتاج والتطورات التكنولوجية والابتكارات في القطاع الاقتصادي، فيما يخصُّ النهوض بالمساواة بين الجنسين في الصناعة في المستقبل؛ ودور السياسات الصناعية المراعية للاعتبارات الجنسانية في ضمان أن يشمل هنج "الصناعة 4.0" (4.0 Industry (من تخلَّفوا عن الركب فيما مضى.

**فعالية مواضيعية: معجِّل الأثر الإنمائي للمشاريع في إطار أهداف التنمية المستدامة - اقتصاد التدوير** 

 يسرُّ المؤتمر دعوة جميع المشاركين إلى حضور فعالية مواضيعية بشأن اقتصاد التدوير، تُعقد يوم الاثنين ٤ تشرين الثاني/نوفمبر، في الساعة ١٣/٣٠ في قاعة الجلسات العامة (قاعة الاتحاد) في الطابق (-1) في فندق قصر الإمارات. وسوف توضح هذه الفعالية كيف ستربط منصة هذا المعجل )Accelerator Impact SDG )بين المستثمرين الهادفين والمنشآت الصغيرة والمتوسطة الحجم بغية تيسير توجيه الاستثمار الخاص إلى الإسهام في تحقيق أهداف التنمية المستدامة.

**فعالية مواضيعية: التكنولوجيا النظيفة كمحفِّز للعمل المناخي والتحوُّل إلى الطاقة النظيفة** 

 يسرُّ المؤتمر دعوة جميع المشاركين إلى حضور فعالية مواضيعية بشأن الطاقة المستدامة، تُعقد يوم الثلاثاء ٥ تشرين الثاني/نوفمبر ،٢٠١٩ في الساعة ٨/٣٠ في قاعة الجلسات العامة (قاعة الاتحاد) في الطابق (-1) في فندق قصر الإمارات. وسوف يعرض هذا الحدث التفاعلي أمثلة على الدور الذي يؤديه الابتكار في التكنولوجيا النظيفة وتسويقها تجاريًّا ونشرها في تحفيز العمل المناخي والتحوُّل إلى الطاقة النظيفة.

فعالية مواضيعية: تحفيز الابتكار والقدرة على الاتصال لتحقيق تحوُّل سلس صوب نمج "الصناعة 4.0" (4.0 Industry)

 يسرُّ المؤتمر دعوة جميع المشاركين إلى حضور فعالية مواضيعية بشأن هنج "الصناعة 4.0" (4.0 Industry(، تُعقد يوم الثلاثاء ٥ تشرين الثاني/نوفمبر، في الساعة ١٣/٣٠ في قاعة الجلسات العامة (قاعة الاتحاد) في الطابق (-1) في فندق قصر الإمارات. وتتيح هذه الفعالية فرصة لمناقشة النماذج والنُّهُج الجديدة لتنشيط العمل الجماعي من أجل تحفيز التعاون والابتكار والقدرة على الاتصال هبدف ضمان التحوُّل السلس إلى هنج "الصناعة 4.0" (4.0 Industry(.

#### **إطلاق تقرير التنمية الصناعية ٢٠٢٠**

 يسرُّ المؤتمر دعوة جميع المشاركين إلى حضور الفعالية المعقودة لإطلاق تقرير التنمية الصناعية، يوم الثلاثاء ٥ تشرين الثاني/نوفمبر ،٢٠١٩ في الساعة ١٥/٣٠ في قاعة الجلسات العامة (قاعة الاتحاد) في الطابق (-1) في فندق قصر الإمارات. والغرض من هذه الفعالية المعقودة بمناسبة إطلاق تقرير التنمية الصناعية ٢٠٢٠ هو في المقام الأول عرض ومناقشة الرسائل الرئيسية التي ينطوي عليها التقرير، والتي يُتوقع أن تأتي بأفكار عميقة جديدة عن إسهام تكنولوجيات الإنتاج الرقمية المتقدمة في إعادة تشكيل عملية التنمية الصناعية. وستتناول الفعالية أيضاً التدابير التي يمكن للبلدان النامية أن تتَّخذها من أجل الاستعداد لهذه التغييرت.

# **فعالية مواضيعية: دور رواد الأعمال الشباب في تحفيز الابتكار وفتح أبواب العمل من أجل بناء اقتصادات تنافسية قادرة على الصمود**

 يسرُّ المؤتمر دعوة جميع المشاركين إلى حضور فعالية مواضيعية بشأن الشباب وريادة الأعمال، تُعقد يوم الأربعاء ٦ تشرين الثاني/نوفمبر ،٢٠١٩ في الساعة ٨/٣٠ في قاعة الجلسات العامة (قاعة الاتحاد) في الطابق (-1) في فندق قصر الإمارات. وسوف تعرض هذه الفعالية أمثلة على إسهامات رواد الأعمال الشباب في تحديث الصناعات الوطنية ونجاحهم في الوصول إلى أسواق جديدة عن طريق استخدام قدراهتم الإبداعية ومهاراهتم لتهيئة فرص سانحة في نطاق واسع من المجالات، بما في ذلك ريادة الأعمال التجارية الزراعية والتصميم الصناعي والتوسيم. وسوف تعرض الفعالية كذلك أمثلة على الطرائق التي تتواصل هبا اليونيدو مع رواد الأعمال الشباب، عملاً بإعلان ليما بشأن التنمية الصناعية الشاملة للجميع والمستدامة.

# **فعالية مواضيعية: الترويج للمجمَّعات الصناعية المستدامة والتنمية الصناعية العمرانية المنخفضة الانبعاثات الكربونية من أجل التصنيع الشامل للجميع والمستدام**

 يسرُّ المؤتمر دعوة جميع المشاركين إلى حضور فعالية مواضيعية بشأن المجمَّعات الصناعية المستدامة، تُعقد يوم الأربعاء ٦ تشرين الثاني/نوفمبر ،٢٠١٩ في الساعة ١٣/٣٠ في قاعة الجلسات العامة (قاعة الاتحاد) في الطابق (-1) في فندق قصر الإمارات. وتركِّز هذه الفعالية على تشجيع اتِّباع هنج مبتكر من أجل إقامة مجمَّعات صناعية شاملة للجميع ومستدامة، والسعي إلى تحقيق تنمية صناعية عمرانية منخفضة الانبعاثات الكربونية من خلال إطار متكامل يضمُّ الجهات الفاعلة وأصحاب المصلحة.

**تغطية وقائع المؤتمر على الإنترنت** 

 جميع وثائق المؤتمر العام الرسمية متاحة في موقع اليونيدو الشبكي (/18gc/org.unido.www (وموقع شبكة اليونيدو .(http://extranet.unido.org) الخارجية

 وعملاً بالمقرَّر م ت ص/٤٦-م٣- (الفقرة (ه) )، لن تُعدَّ محاضر موجزة مكتوبة لجلسات هذه الدورة وستستمر الاستعاضة عن هذه المحاضر بتسجيلات رقمية. وسوف تُعدُّ تسجيلات صوتية لجلسات المؤتمر العامة وجلسات هيئات الدورة، حسب الاقتضاء. وسوف تُتاح التسجيلات الصوتية بجميع اللغات الرسمية على موقع شبكة اليونيدو الخارجية .(http://extranet.unido.org)

#### **خدمات المطاعم**

 توجد منطقة لخدمات المطاعم في الطابق (-1) عند مقهى الإنترنت والشرفة بالقرب من قاعة الاجتماعات العامة. وسوف تُعقد استراحات قصيرة من الساعة ١٠/٣٠ إلى ١١/٣٠ ومن الساعة ١٥/٣٠ إلى .١٦/٣٠ وسوف يقدم الغداء أيضا في مقر المؤتمر.

## **معلومات إلى المشاركين**

**يومية المؤتمر**

-١ سوف تصدر *يومية المؤتمر* باللغتين الإنكليزية والعربية، وسوف تُتاح أيضاً على موقع اليونيدو الشبكي (/18gc/org.unido.www(. وسوف تتضمَّن معلومات من قبيل الجدول الزمني لجلسات ذلك اليوم، وموجزاً مختصرا للجلسات العامة وجلسات اللجنة الرئيسية المعقودة في اليوم السابق، والمواعيد المتوقعة لاجتماعات اليوم التالي، وإعلانات مختلفة. وينبغي إرسال المواد المطلوب نشرها إلى محرِّر *يومية المؤتمر* (السيد أحمد زعبار، الهاتف: 26026-3516 (1) 43 أو 7623 522 50 +971 ، أو البريد .(a.zaabar@unido.org الإلكتروني

#### **الأمانة**

-٢ الأمين التنفيذي للدورة الثامنة عشرة للمؤتمر العام هو السيد كاي بيثكيه (Kai Bethke) مدير إدارة العلاقات الخارجية. ويمكن الاتصال بالأمين التنفيذي عبر الهاتف: 26026-5232 (1) +43 أو 7623 522 50 ،+971 أو عن طريق البريد الإلكتروني: pmo@unido.org.

#### **التسجيل**

-٣ سيكون تسجيل المشاركين وإصدار بطاقات دخول المؤتمر خلال الدورة على النحو التالي: ٣١ تشرين الأول/ أكتوبر - ١ تشرين الثاني/نوفمبر ١٨/٠٠-٨/٠٠ مكتب التسجيل ٦-٢ تشرين الثاني/ نوفمبر ١٩/٠٠-٨/٠٠ مكتب التسجيل ٧ تشرين الثاني/نوفمبر الدورة مكتب التسجيل

سوف ترد أسماء المشاركين الذين يتقدَّمون للتسجيل بعد ٣ تشرين الثاني/نوفمبر ٢٠١٩ في صيغة منقَّحة من قائمة المشاركين (.1Rev.2/INF.18/GC (تصدر بعد انتهاء الدورة، إذا لزم الأمر.

ولن يسجَّل سوى المندوبين الذين أُبلِغَت أمانة المؤتمر بأسمائهم. أمَّا فيما يخصُّ الدول الأعضاء في اليونيدو والمراقبين الدائمين، فإنَّ الأمانة ترجو أن تُبلَّغَ كتابةً بأسماء رئيس الوفد وسائر أعضاء الوفد، في شكل مذكرة شفوية صادرة عن البعثة الدائمة أو عن وزارة الخارجية. وأمَّا فيما يخصُّ جميع الكيانات الأخرى، فيمكن أيضاً الإبلاغ عن أسماء رئيس الوفد وسائر أعضاء الوفد في شكل رسالة. ومن أجل تسهيل إجراءات التسجيل وإصدار بطاقات دخول المؤتمر، تُوجَّه المذكرات الشفوية والرسائل في مرفق برسالة إلكترونية إلى العنوان التالي حصراً org.unido@registration-pmo. وعلاوةعلى ذلك، يُرجى تقديم عنوان البريد الإلكتروني الخاص بكل عضو في الوفد للاتصال به. وسوف يوجِّه نظام التسجيل آليًّا رسالة إلكترونية إلى العنوان المحدَّد، تطلب إلى المندوب أن يحمِّل صورة هوية شخصية له بصيغة "jpeg) "بحجم أقل من ٢ ميغابايت).

ومع ذلك، فمن الضروري إرسال أصول الإشعارات إلى أمانة أجهزة تقرير السياسات، على العنوان التالي: Policymaking Organs Secretariat, Room D2209, UNIDO, Vienna International Centre (VIC), P.O. Box 300, 1400 Austria ,Vienna. وتوجَّه أي استفسارات بشأن التسجيل إلى مكتب الأمين التنفيذي للمؤتمر.

**وثائق التفويض** -٤ يُرجى من الممثِّلين الذين لم يتسنَّ لهم تقديم وثائق تفويضهم الأصلية قبل افتتاح المؤتمر إيداعها لدى مكتب التسجيل (انظر الفقرة ٣) أو لدى مكتب أجهزة تقرير السياسات، في أقرب وقت ممكن.

**بطاقات دخول المؤتمر** -٥ يحتاج كلُّ مشارك إلى بطاقة لدخول المؤتمر تحمل صورته حتى يتمكَّن من الدخول إلى أماكن انعقاد المؤتمر في فندق قصر الإمارات أثناء الدورة. وسوف تصدر بطاقات دخول المؤتمر لجميع المشاركين المعتمدين. ويجب حمل بطاقات الدخول دائماً وبصورة ظاهرة في أماكن عقدالمؤتمر داخل فندق قصر الإمارات خلال انعقاد الدورة.

-٦ وفي حالة فقد بطاقة دخول المؤتمر، يجب إبلاغ دائرة الأمن والسلامة بالأمم المتحدة على الفور، وستُصدر الدائرة نسخة مطابقة للبطاقة المفقودة.

#### **قائمة المشاركين**

-٧ سوف تُتاح في اليوم الأول من المؤتمر قائمة مؤقتة بالمشاركين، ثمَّ تُنقَّح لاحقاً إذا لزم الأمر. ويُرجى من الحكومات والمنظمات تقديم أسماء أعضاء وفودها وألقاهبم قبل فترة مناسبة من انعقاد المؤتمر.

-٨ ويُرجى من الوفود أيضاً أن تُبلِغَ كتابةً الموظفين الموجودين في منطقة التسجيل أو أمانة المؤتمر بأيِّ تغييرات لاحقة في المعلومات الواردة في قائمة المشاركين المؤقَّتة، حرصاً على أن تظلَّ السجلات الخاصة بقائمة المشاركين النهائية محدَّثة ودقيقة.

**قاعات الاجتماعات المتاحة**

-٩ تتوفر قاعات الاجتماعات الآتي ذكرها في الأماكن التي سيُعقد فيها المؤتمر في فندق قصر الإمارات أثناء الدورة:

$$
-14-
$$

**الغرفة الغرض**

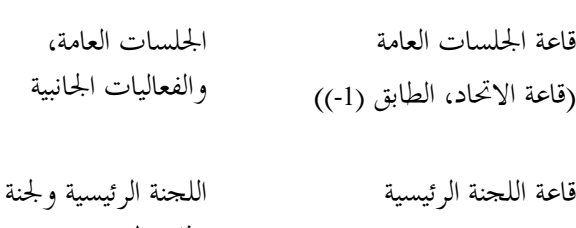

(غرفة الاجتماعات، الطابق (-1)) وثائق التفويض

غرفتا الاجتماعات ١ و٢ اجتماعات المجموعات الإقليمية

غرف الاجتماعات ٣ و٤ و٥ الاجتماعات الثنائية (لا تتجاوز مدَّة حجز الغرفة ٣٠ دقيقة)

-١٠ وسوف يُبذل كل جهد ممكن، في حدود الأماكن والخدمات المتاحة، لتلبية رغبات مجموعات الوفود التي تود عقد اجتماعات. وتقدم طلبات عقد هذه الاجتماعات إلى مكتب تنسيق خدمات المؤتمرات (ممر الجناح الأيمن، خارج قاعة الجلسات العامة) أو بالبريد .(unov.conference@un.org) الإلكتروني

## **ترتيبات الجلوس**

-١١ سوف تجلس الوفود حسب الترتيب الأبجدي الإنكليزي لأسماء بلداهنا. وقد اختير اسم جنوب أفريقيا بالقرعة، ولذا سوف يجلس وفد هذه الدولة العضو في أقصى اليمين من الصف الأمامي في قاعة الجلسات العامة بالنسبة للناظر من المنصة. وفيما يتعلق بجلسات اللجنة الرئيسية، سوف يجد المندوبون اللوحات التي تحمل أسماءهم عند مدخل غرفة الاجتماعات، ويُرجى منهم أخذها معهم إلى مقاعدهم المختارة.

-١٢ وسوف يُخصَّص لكل وفد حكومي مقعدان إلى الطاولة ومقعدان خلفهما. وسوف تتاح للمشاركين الآخرين في دورة المؤتمر مقاعد محددة خصيصاً لهم.

-١٣ **ويرجى من المشاركين إغلاق هواتفهم النقالة أو وضعها في الحالة الصامتة طوال انعقاد المداولات في جميع الجلسات**.

#### **الترجمة الفورية**

-١٤ أثناء المداولات في الجلسات العامة ومداولات اللجنة الرئيسية، ستُترجم المداخلات التي تلقى بأيٍّ من اللغات الرسمية (الإسبانية والإنكليزية والروسية والصينية والعربية والفرنسية) ترجمةً شفوية إلى اللغات الرسمية الأخرى.

-١٥ ويجوز لأيِّ مشارك أن يتكلم بلغة أخرى غير اللغات الرسمية، وعليه في هذه الحالة أن يُبلغ وحدة إدارة الاجتماعات، الموجودة في الطابق (-1)، مسبقاً وأن يوفِّر ترجمة شفوية إلى إحدى اللغات الرسمية. وبعد ذلك سيتولى المترجمون الشفويون التابعون للأمانة تقديم الترجمة الشفوية إلى اللغات الرسمية الأخرى.

-١٦ وفي غرف الاجتماعات التي تتوفر فيها الترجمة الفورية في مكان انعقاد المؤتمر، سيكون كلُّ مقعد مزوَّداً بجهاز استقبال محمول وسماعات. **ويُرجى من المشاركين عدم إخراج أجهزة الاستقبال من غرف الاجتماعات بالنظر إلى ضرورة تجهيزها في الفترات الفاصلة بين الجلسات.**

#### **المتكلمون في المناقشة العامة**

-١٧ فُتح باب التسجيل في قائمة المتكلمين في الجلسات العامة في ٧ تشرين الأول/أكتوبر .٢٠١٩ واعتباراً من يوم ٣ تشرين الثاني/نوفمبر، بعد بدء المؤتمر، يُرجى من المندوبين الذين يودون التكلم أثناء الجلسات العامة إعطاء أسمائهم لموظف شؤون المؤتمرات في قاعة الجلسات العامة. وسوف تُدرَجُ أسماء المتكلمين في القائمة حسب ترتيب ورود الطلبات.

-١٨ ويُرجى من المندوبين التقيُّد بألا تتجاوز مدة الكلمة في المناقشة العامة **٥ دقائق لكلمات البلدان و١٠ دقائق لكلمات المجموعات الإقليمية.**

-١٩ وقد تتوفر الفرصة لاستيعاب كلمات قصيرة من ممثِّلي الأمم المتحدة ووكالاهتا والمنظمات الحكومية الدولية والمنظمات غير الحكومية، في حدود الوقت المتاح بعد إدلاء الوفود بكلماهتا، ضمن الإطار الزمني المخصَّص للمناقشة العامة.

### **الكلمات المعدَّة**

-٢٠ بغية تسهيل عمل المترجمين الشفويين والصحفيين، يُرجى من المتكلمين أن يقدِّموا مسبقاً وفي أقرب وقت ممكن ١٠ نسخ على الأقل من نصوص كلماهتم إلى مكتب خدمات المؤتمر في قاعة الجلسات العامة.

**التسجيلات الصوتية** -٢١ سوف تُعدُّ تسجيلات صوتية لجلسات المؤتمر العامة واللجنة الرئيسية. وسوف تُتاح التسجيلات الصوتية على .https://extranet.unido.org/ :الموقع

## **توزيع الوثائق**

-٢٢ ستكون وثائق المؤتمر الرئيسية متاحة باللغات الإسبانية والإنكليزية والروسية والصينية والعربية والفرنسية. وستُنشر وثائق ما قبل الدورة على موقع اليونيدو الشبكي (/www.unido.org/gc/18). وفي إطار الجهود التي تبذها الأمانة من أجل خفض النفقات ودعم المساعي الرامية إلى الحدِّ من الآثار البيئية عن طريق رقمنة مواد المؤتمر ومنشوراته، لن تصدر الوثائق إلا إلكترونيًّا فقط. ويمكن الاطلاع على نسخ بالإنكليزية من وثائق ما قبل الدورة في وحدات الذاكرة (USB (التي ستُوزَّع على المشاركين عند مكتب التسجيل مع بطاقات دخول المؤتمر. **ويُرجى من جميع المشاركين أن يُحضروا هذه الوثائق معهم**. ويُرجى من المشاركين أن يُحضروا معهم أيضاً نسخاً من وثائق اليونيدو الأساسية - أي: الدستور والنظام الداخلي ومقرَّرات المؤتمر العام والمجلس، وما إلى ذلك - بالنظر إلى أنَّ الأمانة، في إطار ما تتَّخذه من تدابير

الاقتصاد في النفقات، لن توزع نسخاً من الوثائق التي وُزِّعت على نطاق واسع في مناسبات سابقة. وهذه الوثائق الأساسية متاحة أيضاً على موقع اليونيدو الشبكي (www.unido.org). ويُرجى من المشاركين أيضاً الإحاطة علماً بأنَّ ورقات الاجتماع لن تُطبع، وأنَّها متاحة على الشبكة الخارجية الخاصة بالبعثات الدائمة.

-٢٣ وأثناء انعقاد المؤتمر، يمكن استلام الوثائق الصادرة أثناء الدورة (فيما عدا ورقات الاجتماع) من مكتب توزيع الوثائق (الموجود خارج قاعة الجلسات العامة). وسوف يخصَّص لكل وفد صندوق توزيع في مكتب توزيع الوثائق لوضع الوثائق فيه. وسوف يكون مكتب توزيع الوثائق مفتوحاً في كل يوم من أيام الدورة اعتباراً من الساعة ،٨/٣٠ وسيُغلَق بعد نصف ساعة من انتهاء آخر جلسة في اليوم.

-٢٤ ويرجى أن تراعي الوفود أنَّ صناديق التوزيع سوف تُستخدم حصراً لتوزيع وثائق المؤتمر الرسمية، ولا يجوز استخدامها لتعميم أيِّ أوراق أو وثائق أخرى. ويجب أن تُقدَّم إلى الأمين التنفيذي طلبات توزيع الدعوات الرسمية أو أيَّة مواد أخرى، باستثناء الوثائق التشريعية، من خلال مكتب توزيع الوثائق.

**تقديم مشاريع المقرَّرات أو القرارات**

-٢٥ لقد انقضى الموعد النهائي الذي حُدِّد في المشاورات غير الرسمية لتقديم مشاريع المقرَّرات والقرارات. وسوف يبت مكتب المؤتمر في اجتماعه الأول في أي نصوص إضافية.

**المحاضر الموجزة**

-٢٦ عملاً بالمقرَّر م ت ص/٤٦-م٣- (الفقرة "ه")، لن تُعدَّ محاضر موجزة مكتوبة لجلسات هذه الدورة وستستمر الاستعاضة عن هذه المحاضر بتسجيلات صوتية رقمية. وسوف تُعدُّ تسجيلات صوتية لجلسات المؤتمر العامة واللجنة

الرئيسية وتُتاح بجميع اللغات الرسمية في موقع شبكة اليونيدو .(https://extranet.unido.org/) الخارجية

**مكتب الاستعلامات**

-٢٧ سوف يتولى مكتب استعلامات تزويد المشاركين بمعلومات عامة عن المرافق المتاحة في مكان انعقاد المؤتمر وفي أبوظبي. وسيكون مكانه عند مدخل الردهة الرئيسية، بالقرب من مكان توزيع الوثائق.

**أجهزة الإعلام**

-٢٨ يمكن لممثلي أجهزة الإعلام - وسائط الإعلام المطبوعة والمصورة والإذاعية والتليفزيونية والسينمائية ووكالات الأنباء ووسائل الإعلام الإلكترونية - الذين يستوفون بالكامل متطلبات اعتماد الإعلاميين لدى الأمم المتحدة أن يسجلوا أنفسهم. ويرجى منهم أن يبعثوا برسالة بالبريد الإلكتروني إلى العنوان التالي: org.unido@sackda.s، ونسخة منها إلى العنوان التالي: .c.groessing@unido.org

-٢٩ ويجب على ممثِّلي أجهزة الإعلام الراغبين في تغطية وقائع المؤتمر تقديم طلبات الاعتماد قبل الدورة أو أثناءها عن طريق الرابط ذي الصلة على الموقع الشبكي للمؤتمر .(https://www.unido.org/gc/18)

-٣٠ وسوف يُعلَنُ مسبقاً عن المواعيد المخصَّصة للإحاطات الإعلامية للصحافة.

-٣١ وعلى ممثِّلي أجهزة الإعلام الذين سوف يغطون وقائع الدورة أن يتصلوا بالسيد سايافول ساكدا (البريد الإلكتروني: s.sackda@unido.org) لتزويده بتفاصيل دقيقة عن المعدات التي

يودُّون جلبها إلى الإمارات العربية المتحدة، لأنَّ بعض أنواع المعدات قد يتطلَّب إذناً خاصاً من السلطات الوطنية.

**مكان انعقاد المؤتمر والخدمات المتاحة فيه** -٣٢ ستتاح للمشاركين المرافق التالية في مركز المؤتمرات:

**دائرة الأمن والسلامة بالأمم المتحدة** -٣٣ ستعمل دائرة الأمن والسلامة بالأمم المتحدة على مدار الساعة في فندق قصر الإمارات. ويمكن للضابط المناوب أن يتولى الرد على الاستفسارات العامة.

#### **الخدمات الطبية**

-٣٤ سيوفر المركز الطبي الموجود في الردهة الرئيسية (بالقرب من السلالم المتحركة) العناية الطبية. وسيكون المركز مفتوحاً في أيام العمل الأسبوعية من الساعة ٨/٣٠ إلى الساعة .١٦/٣٠ أما في حالات الطوارئ التي تقع بعد ساعات العمل العادية، فيُرجى الاتصال بغرفة الخدمات الأمنية المناوبة.

# **غرف التأمُّلات**

-٣٥ ستُتاح في مكان انعقاد المؤتمر غرف تأملات للرجال والنساء. ويمكن الحصول على مزيد من التفاصيل من مكتب الاستعلامات.

#### **مكتب المفقودات**

-٣٦ سيوجد بفندق قصر الإمارات، أثناء انعقاد المؤتمر، مكتب للإبلاغ عن المفقودات وتسليمها. ويمكن الحصول على مزيد من التفاصيل من مكتب الاستعلامات.

**مواقف السيارات**

-٣٧ تتوفر في مكان انعقاد المؤتمر مواقف للسيارات متاحة مجاناً لجميع نزلاء فندق قصر الإمارات. ويمكن إيقاف سيارات المراسم الخاصة بالوفود في مواقف السيارات الموجودة في مكان انعقاد المؤتمر مجاناً، شريطة تسجيلها في موعد أقصاه ٣٠ تشرين الأول/أكتوبر ٢٠١٩ عبر عنوان البريد الإلكتروني: .Yusri.naji@emiratespalace.ae

**المكاتب اللازمة للوفود** -٣٨ بالنظر إلى محدودية المساحة في مكان انعقاد المؤتمر، لن يتسنى للوفود استئجار مكاتب.

#### **صالة الوفود**

-٣٩ ستُتاح صالة للوفود في الردهة الرئيسية/منطقة المعارض بالقرب من قاعة الجلسات العامة. فإذا أراد المندوبون عقد اجتماع في غرفة منفصلة، ستُتاح لهم غرفة تقع مباشرة أمام قاعة الجلسات العامة (بجوار الردهة الرئيسية/منطقة المعارض مباشرة).

**ركن الإنترنت** -٤٠ سيُتاح في الطابق (-1) ركنٌ للإنترنت مزوَّد بحواسيب مكتبية متصلة بالإنترنت. ويمكن للمندوبين استخدام هذه الحواسيب للدخول على الإنترنت. وسيكون بوسع المندوبين الذين يحملون معهم أجهزة مزوَّدة بإمكانية الاتصال اللاسلكي بالإنترنت أن يستخدموا الإنترنت لاسلكيًّا في جميع أنحاء مكان انعقاد المؤتمر.

#### **خدمات المطاعم**

-٤١ توجد في مكان انعقاد المؤتمر كافيتريات لتقديم القهوة والمشروبات والمأكولات الخفيفة بأسعار مخفَّضة للمشاركين.

-17-

**الخدمات المصرفية** -٤٢ ستتوفَّر خدمات مصرفية/ومكتب صرافة وخدمات صرَّاف آلي في الطابق الأول، بالقرب من منطقة التسجيل.

**تنبيه أمني** -٤٣ يُنصح المشاركون بعدم ترك حقائب أوراقهم وأغراضهم الشخصية الأخرى دون مراقبة. وينبغي إبلاغ موظفي دائرة الأمن والسلامة بالأمم المتحدة على الفور عن أيِّ أشياء مثيرة للشبهة.

**خدمات السفر**

-٤٤ ستوفر وكالة سياحية الخدمات إلى المشاركين الراغبين في الحصول على المساعدة فيما يتعلق بالسفر وزيارة المعالم السياحية واستئجار السيارات وتنظيم الرحلات.

**التدخين** -٤٥ لا يُسمح بالتدخين في فندق قصر الإمارات إلا في الأماكن المخصَّصة لذلك (أي في الشرفة الواقعة أمام قاعة الجلسات العامة). كما لا يُسمح بالتدخين في قاعات المؤتمرات والاجتماعات.

**استخدام الهواتف النقالة والحواسيب الشخصية** ٤٦ - يُرجى من المشاركين إغلاق هواتفهم النقالة أو وضعها في الحالة الصامتة طوال انعقاد المداولات في جميع الجلسات.

#### **الجغرافيا**

-٤٧ تقع الإمارات العربية المتحدة في منطقة الشرق الأوسط/جنوب غرب آسيا، وتطلُّ على خليج عُمان والخليج الفارسي. وتحدُّها دولة قطر من الشمال الغربي، والمملكة العربية السعودية من الغرب والجنوب والجنوب

-

في ٣٠ تشرين الأول/أكتوبر .٢٠١٩ \*

الشرقي، وعُمان من الجنوب الشرقي والشمال الشرقي.

**الطقس**  -٤٨ يتَّسم الطقس في الإمارات العربية المتحدة عموماً بأنَّه شديد الحرارة ومشمس خلال النهار وبارد ليلا.ً ومتوسط درجات الحرارة في تشرين الثاني/نوفمبر هو ٢٥ درجة مئوية. وفي المتوسط، هتطل الأمطار بكمية قابلة للقياس في يوم واحد من أيام تشرين الثاني/نوفمبر.

**اللغة** 

-٤٩ اللغة الرسمية في الإمارات العربية المتحدة هي اللغة العربية. وتشمل اللغات المستخدمة على نطاق واسع الإنكليزية والأوردو والبنغالية والتغالوغية والروسية والسنهالية والفارسية والمالايالامية والماندارينية والنيبالية والهندية.

## **العُملة**

-٥٠ الدرهم الإماراتي هو العملة الرسمية في الإمارات العربية المتحدة. وينقسم الدرهم إلى ١٠٠ فلس. -٥١ والدرهم الإماراتي مربوط بدولار الولايات المتحدة. ويساوي الدولار الواحد ٣,٦٧٣ دراهم.\* وتقبل معظم الفنادق والمطاعم والمتاجر التعامل ببطاقات الائتمان المعترف هبا دوليًّا. وعموماً لا تقبل سيارات التاكسي في أبوظبي التعامل إلا نقداً.

-٥٢ ويمكن جلب الأوراق النقدية والشيكات السياحية إلى الإمارات العربية المتحدة دون قيود. ولكن بما أنَّ الطلب ليس واحداً على جميع العملات فقد لا يتسنى صرف بعضها بسهولة. ويمكن للزوار المغادرين أن يأخذوا معهم كل ما أدخلوه إلى البلد من عملات أجنبية ومحلية وأوراق مالية. ويوصى الزوار بأن يحتفظوا بإيصالات المعاملات الكبيرة لصرف العملة، إذ قد يحتاجون إلى صرف العملة مرة أخرى قبل مغادرة البلد.

-٥٣ تقع الإمارات العربية المتحدة في منطقة توقيت الخليج الرسمي (المتقدم عن توقيت غرينيتش بأربع ساعات).

#### **الضرائب والإكراميات**

-٥٤ تفرض الإمارات العربية المتحدة ضريبة للقيمة المضافة بنسبة ٥ في المائة على استهلاك أو استخدام السلع والخدمات.

-٥٥ ودفع الإكراميات غير منتظر، لكنه شائع. ودفع الإكراميات لموظفي الفنادق أو المطاعم أمرٌ متروك لتقدير الزبائن. وقد تضيف العديد من المطاعم الفاخرة والراقية إلى الفاتورة رسوم خدمة (عادة نحو ١٠ في المائة) ورسوم خدمة سياحية بنسبة ٦ في المائة. وكثيراً ما تكون هذه الرسوم مشمولة في الأسعار المذكورة في قوائم الطعام، وسوف تبين قائمة الطعام ذلك. فإذا لم تكن هذه الرسوم مشمولة، فقد يود المرء إضافة إكرامية تتراوح بين ١٠ و١٥ في المائة إلى مجموع الفاتورة.

#### **الكهرباء**

-٥٦ يعمل التيار الكهربائي المحلي بجهد ٢٤٠/٢٢٠ فولطاً وتردد ٥٠ هيرتز. والشائع هو أن تكون مآخذ الكهرباء من النوع الذي يقبل المقابس الثلاثية بشدَّة ١٣ أمبيراً حسب التصميم البريطاني المعياري. والأجهزة الكهربائية مزوَّدة بمقابس ثنائية.

#### **الخدمات الهاتفية وأرقام هاتفية مفيدة**

-٥٧ رمز الاتصال الهاتفي الخاص بالإمارات العربية المتحدة هو .*٩٧١* -٥٨ وتتوفَّر الخدمات الهاتفية في الفنادق والمطاعم والمقاهي. -٥٩ وتوجد في الإمارات العربية المتحدة شركتان رئيسيتان تقدِّمان خدمات شبكات الهواتف النقالة، هما:

"اتصالات" و"دو". وتتوفَّر بطاقات الهاتف النقال المدفوعة مسبقاً في المطار وفي المتاجر التي تحمل وسم أيٍّ من الشركتين في مراكز التسوُّق الرئيسية. وللشركتين متاجر تحمل وسمهما في صالات الوصول في جميع مباني الركاب الثلاثة في مطاري دبي وأبو ظبي، ويمكن شراء بطاقة الهاتف من هذه المتاجر دون دفع رسوم إضافية. ويُشترط لشراء بطاقة هاتف نقال أن يكون بحوزة المشتري جواز سفر عليه ختم تأشيرة الدخول. ويمكن الاتصال هاتفيًّا على النحو التالي: للمكالمات المحلية: (أ) من هاتف أرضي إلى آخر: (رقم الهاتف الأرضي)؛

 (ب) من هاتف أرضي إلى هاتف نقال: (رقم الهاتف النقال)؛

 (ج) من هاتف نقال إلى هاتف أرضي: (رقم الهاتف الأرضي) + (02) لإمارة أبوظبي؛ و(04) لإمارة دبي؛

 (د) من هاتف نقال إلى هاتف نقال: (رقم الهاتف النقال).

للمكالمات الدولية:

 (أ) صفر صفر + (رمز البلد) + (رمز المدينة) + (رقم الهاتف الأرضي)؛

(ب) صفر صفر + (رمز البلد) + (رقم الهاتف النقال).

**معلومات عن الرحلات الجوية**  -٦٠ يمكن الحصول على معلومات عن الرحلات الجوية بالدخول إلى الموقعين الشبكيين التاليين:

لمطار https://www.abudhabiairport.ae/ar/flights/arrivals/ ،https://www.dubaiairports.ae/ar/flight-statusو ،أبوظبي لمطار دبي.

-٦١ والمشاركون في المؤتمر هم المسؤولون عن اتِّخاذ ترتيبات الإقامة بأنفسهم. ويقدِّم البلد المضيف تسهيلاً

لحجز الإقامة عن طريق الرابط الشبكي التالي: https://www.etihadholidays.com/en-ot/events/ unidoransferFormto. وإذا احتاج المشاركون لمساعدة في حجز الرحلات الجوية، أو أرادوا الاستفادة من الأسعار المخفضة المتاحة لمجموعة مختارة من شركات النقل الجوي ودروب السفر، يمكنهم الاتصال بعنوان البريد الإلكتروني .conferencetravel@etihad.ae :التالي

#### **خدمات البريد والفاكس والإنترنت**

-٦٢ تتوافر خدمات البريد والفاكس في مكاتب البريد وفي معظم الفنادق الرئيسية (بما في ذلك فندق قصر الإمارات). كما تتوافر خدمات الإنترنت في معظم الفنادق الرئيسية ومقاهي الإنترنت في أبوظبي.

**ساعات العمل** 

-٦٣ تعمل المكاتب الحكومية عموماً من الأحد إلى الخميس من الساعة ٧/٠٠ إلى الساعة ١٥/٠٠ أو من الساعة ٨/٠٠ إلى الساعة .١٦/٠٠ وهناك بعض المكاتب التي ينتهي يوم العمل فيها الساعة .١٧/٠٠ وتعمل الشركات الخاصة عادة بين الساعة ٩/٠٠ والساعة ١٧/٠٠ (أو ١٨/٠٠)، وبعضها يعمل يوم السبت أيضاً.

-٦٤ وعادة ما تفتح مراكز التسوُّق أبواهبا في حوالي الساعة ،١٠/٠٠ وتظل مفتوحة حتى الساعة ٢٢/٠٠ أو بعد ذلك. وتظلُّ المتاجر مفتوحة حتى ساعات متأخرة من الليل، وخصوصاً أثناء عطلة هناية الأسبوع. وفي يوم الجمعة، يبدأ العمل في معظم المتاجر في فترة بعد الظهر، وهناك بعض المتاجر الصغيرة التي لا تُفتح يوم الجمعة مطلقاً.

**للاطلاع على مزيد من المعلومات، يرجى الرجوع إلى الوثيقة .1Rev.1/INF.18/GC المعنونة "معلومات إلى المشاركين".** 

**خريطة توضح مرافق المؤتمر العام في فندق قصر الإمارات**

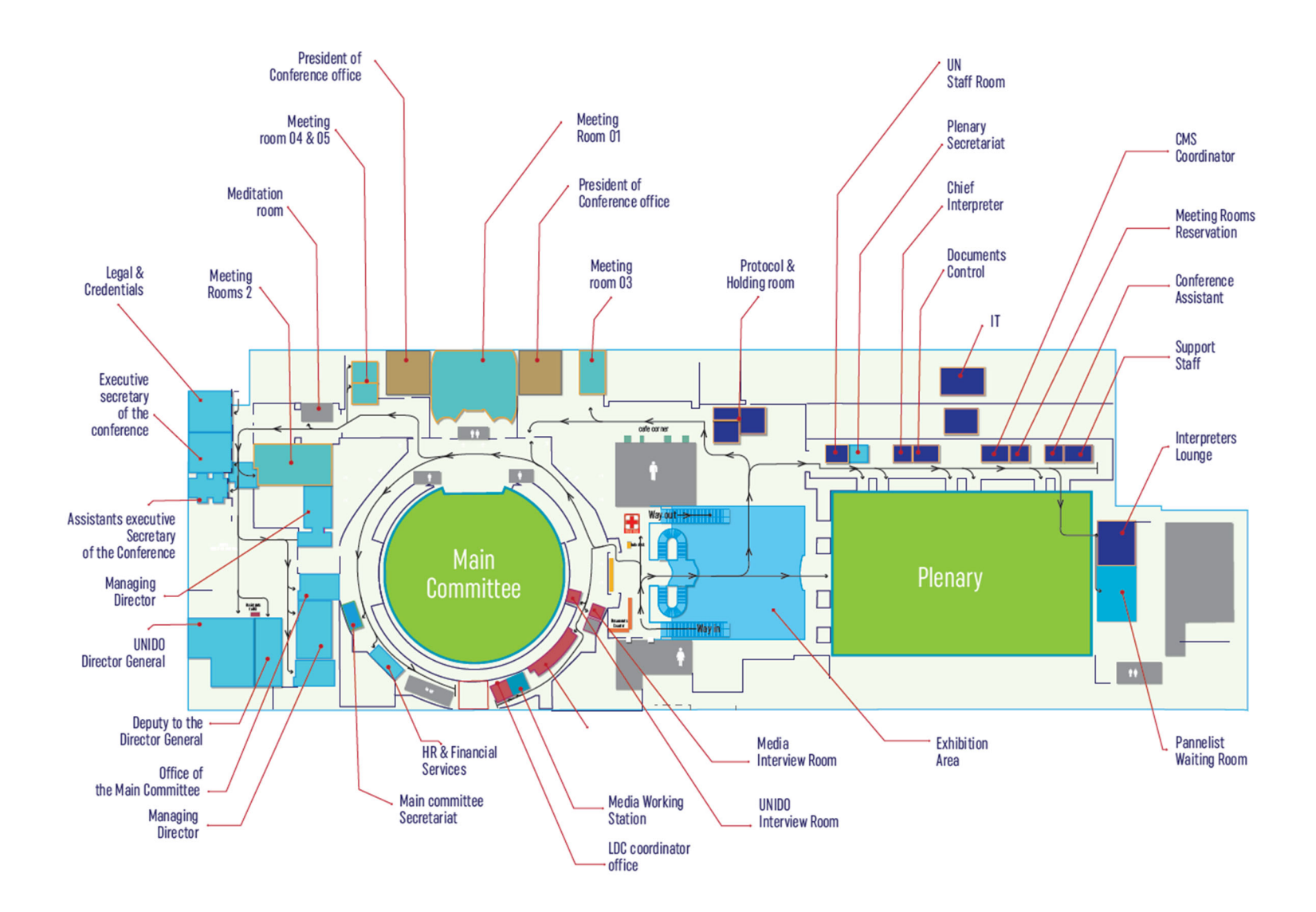

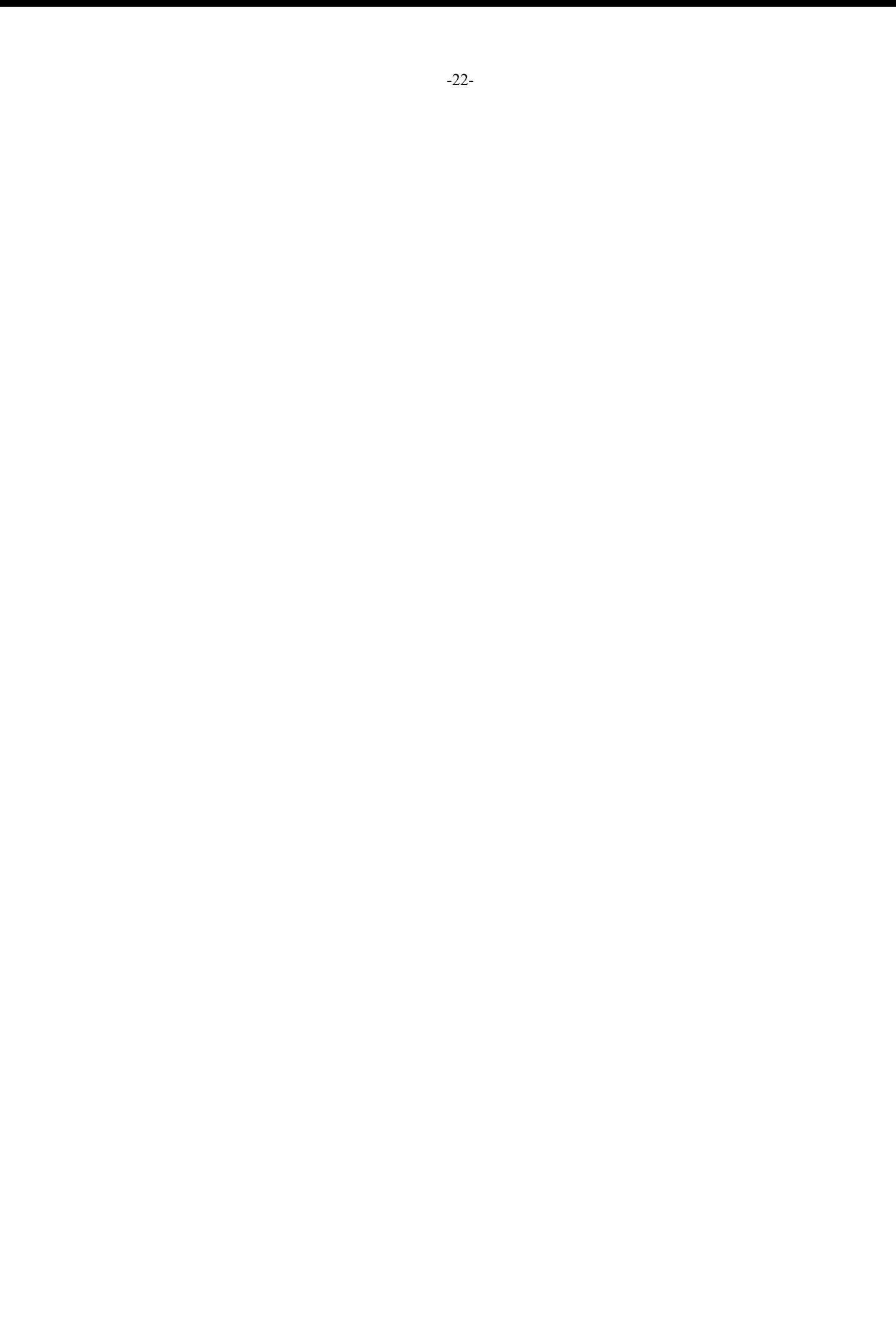